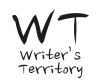

## **WriterDuet Cheat Sheet**

--

- 1

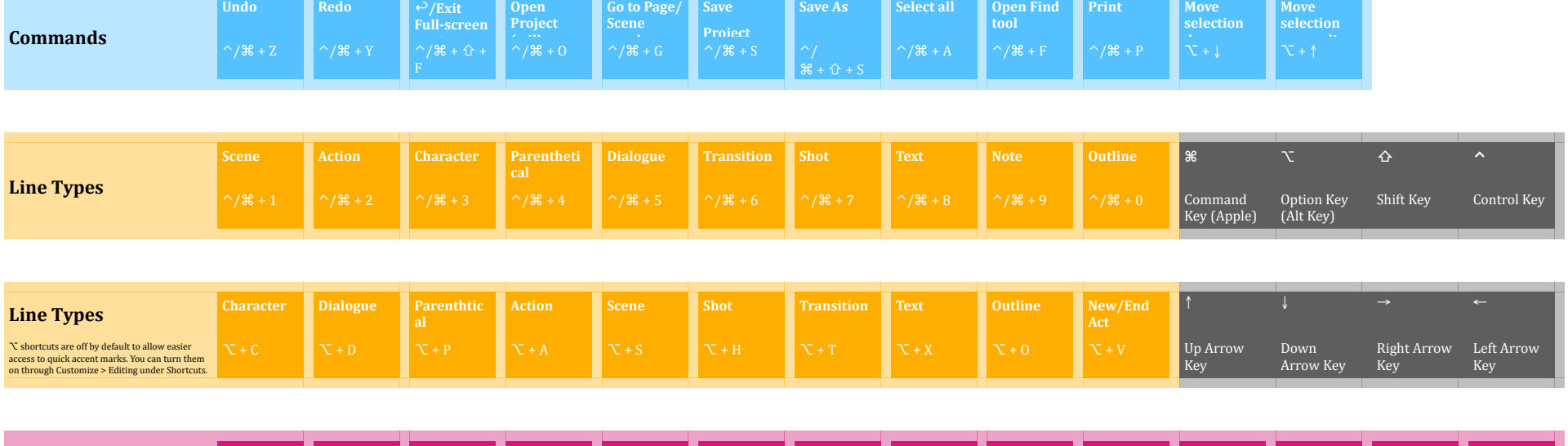

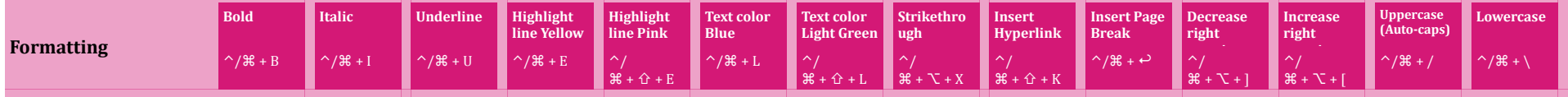

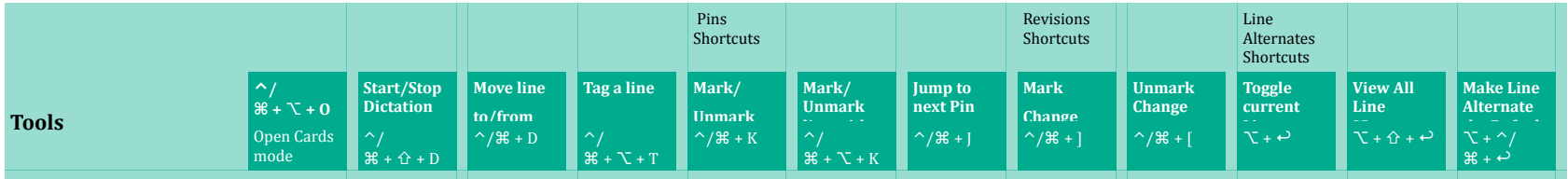

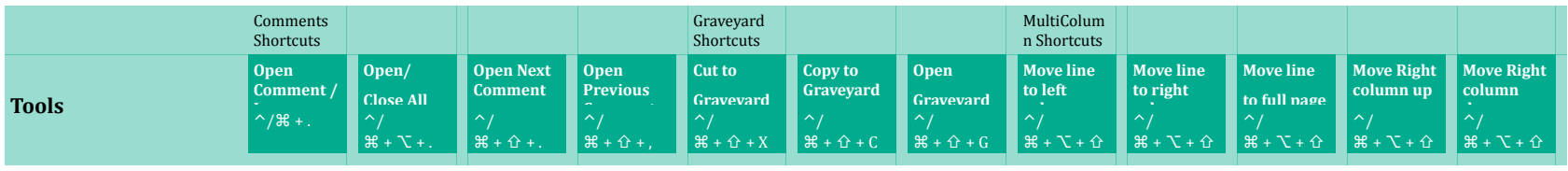